# Online Litter Registration

| ONLINE LITTER REGISTRATION SERVICES                     | 2  |
|---------------------------------------------------------|----|
| I. Online Litter Registration Services                  | 2  |
| ONLINE LITTER REGISTRATION: DAM OWNER                   | 3  |
| I. Registering Your Litter as Dam Owner                 | 3  |
| A. Online Litter Registration: Dam Only (only owner)    | 4  |
| B. Online Litter Registration: Dam Only Multiple Owners | 10 |
| ONLINE LITTER REGISTRATION: SIRE OWNER                  | 15 |
| I. Verifying the Litter Registration: Sire Owner        | 15 |
| A. Verify Litter Registration: Sire Only                | 15 |
| ONLINE LITTER REGISTRATION: OWN DAM AND SIRE            | 18 |
| I. Registering Your Litter: Dam and Sire Owner          | 18 |
| A. Verify Litter Registration: Dam and Sire             | 18 |
| APPENDIX A: ADDING A DOG TO YOUR ACCOUNT                | 24 |
| I. Registering Your Litter – Add a Dog                  | 24 |
| A. Adding a Dog                                         | 24 |

# ONLINE LITTER REGISTRATION SERVICES

# I. Online Litter Registration Services

The Online Litter Registration Services enables you to register your litter if you are the dam owner, approve the litter if you are the sire owner, or complete a litter registration if you are the dam and sire owner.

The following criteria will help you determine if you can use the AKC Online Registration Service for your litter:

- The dam owner submitting the litter application and the sire owner approving it must have email accounts and access to the Internet.
- The litter must be bred and whelped in the USA.
- The mailing address for the litter kit must be a U.S. street address or P.O. box.
- The sire and dam must be AKC registered and be of the same breed.
- There can be no ownership changes on the sire or dam from the date of mating through the date of birth.
- There can be no lease in effect on the dam from the date of mating through the date of birth.
- The litter must be from a natural mating, not the result of artificial insemination.
- The litter must be bred from a single sire, not the result of a multiple sire mating.
- The method of payment must be by VISA, MASTERCARD, AMERICAN EXPRESS or DISCOVER.

To locate online litter registration:

- 1. Type <u>www.akc.org</u> in your browser's **Address** text box.
- 2. Click **Registration** *OR* **Online Services** in the second toolbar at the top of the screen.
- 3. Click the **Register a Litter Online** link, which displays the **Online Litter Registration** page.

# ONLINE LITTER REGISTRATION: DAM OWNER

# I. Registering Your Litter as Dam Owner

If you are the dam owner, you can begin the registration of your litter; however, the sire owner must confirm the registration before the litter registration is complete. If you are only the sire owner, please see section Online Litter Registration: Sire Owner. If you are the dam and sire owner, please see section Online Litter registration: Own Dam And Sire.

The information needed to register your litter online includes:

- The dam's AKC registration number (must be in the format AA12345678 two letters followed by eight digits)
- The dam's AKC registered name
- The dam's certificate issue date
- Your email address (as the owner of the dam)
- The sire's registration number
- The sire owner email address
- Litter date of birth
- Number of male and female puppies
- Your credit card number and expiration date
- Permission from all other litter owners if the dam has multiple owners.

If you have logged into your My AKC account, Step 1 will have a different set of required fields and you do not need all of the above information. You will be able to select the dam and sire for this litter from the list of dogs you have added to your My AKC account. The only fields you will be required to complete are the sire owner's email address, litter date of birth, and number of male and female puppies.

There are 9 or 10 steps to completing your online litter registration depending on if you have logged into your account. If you are logged into your account, you will not see Step 9: Create an Account. Please follow the steps below to complete the registration.

If there are multiple owners of the dam, the second screen has an additional I certify step that is not visible if you are the only owner of the dam. As one of the owners of a dam, you can register the litter and the litter kit will be sent with registration PINs for the litter in order for the new owners to be able to register their puppies online. You must verify that you have the permission of the other owners. If you have not confirmed with the other owners, you should not check the second I certify, which enables you to begin the registration process but not receive registration PINs for the litter. These registration forms will have to signed by all litter owners and mailed to the AKC in order to be registered.

If you are:

- the only owner of the dam, go to the <u>Online Litter Registration: Dam</u> <u>Only (only owner)</u> section below.
- one of several owners of a dam and have permission to register and receive pins for the litter, or one of several owners that has permission to begin registration but the other owners need to sign-off and mail in the final registrations forms to receive the pins for the litter go to the <u>Online</u> <u>Litter Registration: Dam Owner Multiple Owners</u> section below.

## A. Online Litter Registration: Dam Only (only owner)

Step 1 - Enter Litter Information:

- 1. Click **Online Services** on the second toolbar on the AKC website.
- 2. Click the **Register a Litter Online** hyperlink.
- 3. Click the **Dam Owner** link.
- 4. Click in the Dam (Female) Reg. Number text box and type the registration number, as shown in Figure 1, OR (if logged into MY AKC) click the Dam Name down-arrow and then select the name from the list. NOTE: If you are logged into your account, you can also add a dog if the dog is not in the list, which permanently adds this dog to your list of dogs in your My AKC account.
- Click in the Dam Certificate Issue Date text box, and enter the date in the mm/dd/yyyy format.

NOTE: The date is not required if you are logged in to your account.

- Click in the Dam Owner Email text box, enter the email address, and then click in the Confirm Dam Owner Email text box to enter and confirm the email address.
   NOTE: The email address is not required if you are logged in to your account.
- Click in the Sire (Male) Reg. Number and then type the registration number OR (if logged into MY AKC) click the Sire Name down-arrow and then select the sire, as shown in Figure 2.
   NOTE: The status of the sire (owned or not owned) is indicated under the list box. If you own the sire and it states not owned, you can Add a Dog and change the status to owned. Please see <u>Appendix A: Adding a</u> <u>Dog To Your Account</u>.
- Click in the Sire Owner Email text box, enter the email address, and then click in the Confirm Sire Owner Email text box to enter and confirm the email address.
   NOTE: The email address is not required if you own the sire and are

logged in to your account.

- Click in the Litter Date of Birth text box and then type the date in the mm/dd/yyyy text box.
   NOTE: You can also click on the calendar icon to select the date.
- 10. Click the **Number to be registered Males** down-arrow, select the number of males, and then click the **Females** down-arrow and select the number of females.
- 11. Click the **Continue** button to move to **Step 2** of the dam owner litter registration process.

| Dam Owner                                                               | 19.2                                 |                      | 01                     | NLINE LITTER RI      | EGISTRATION     |
|-------------------------------------------------------------------------|--------------------------------------|----------------------|------------------------|----------------------|-----------------|
| Home   Customer Service   Glossa                                        | ry   Litter Registration Requirement | s   Support          |                        |                      |                 |
| Step 1 - Litter Information                                             | on                                   | Regis                | tration Process: 🔘 🤅   | 23456                | 7891            |
| Please enter the information for<br>Fields marked with an * are require |                                      | and click [Continue] | é                      |                      |                 |
| Dam/Sire Owner form                                                     |                                      |                      |                        |                      |                 |
| Dam Owner Information                                                   |                                      |                      |                        |                      |                 |
| Dam (Female) Reg. Number*                                               | 101010101010                         |                      | ertificate Issue Date* | 5/5/2006             |                 |
|                                                                         |                                      | mm/dd/y              | YYY                    | What is my Certifica | ate Issue Date? |
| Dam Owner Email*                                                        | test@test.com                        | Confirm              | n Dam Owner Email*:    | test@test.com        |                 |
| Sire Owner Information                                                  |                                      |                      |                        |                      |                 |
| Sire (Male) Reg. Number*                                                | 101010101012                         |                      |                        |                      |                 |
| Sire Owner Email*                                                       | test2@test.com                       | Confirm              | n Sire Owner Email*    | test2@test.com       | 1               |
| Litter Information                                                      |                                      |                      |                        |                      |                 |
| Litter Date of Birth*<br>mm/dd/yyyyy                                    | 8/2/2007                             |                      | r to be registered*    | Males Fema<br>2 3    | ales 🖌          |
|                                                                         | Refresh                              | Co                   | ntinue                 |                      |                 |

# Figure 1. The Dam Only Registration Information Page (Not Logged In)

| Breeds   Events   Breeders   Dog Owners   Futur                                               | re Dog Owners   Clubs   Registration   Kids/Juniors                                                                                                    |
|-----------------------------------------------------------------------------------------------|----------------------------------------------------------------------------------------------------|
| Dam Owner                                                                                     | ONLINE LITTER REGISTRATION                                                                                                    |
| Home   Customer Service   Glossary   Litter Registration Requirements   Supp                  | ort                                                                                                    |
| Step 1 - Litter Information                                                                   | Registration Process: 🚺 (2) (3) (4) (5) (6) (7) (8) (9)                                                                                                    |
|                                                                                               | ck [Continue]. Dogs marked as Active in your My AKC account appear<br>s you own. Dog names appearing in <b>BLUE</b> are dogs of interest. If the<br>accirrectly as a dog of interest, select the Add a Dog link. |
| Enter Dog Information Manually                                                                |                                                                                                    |
| Dam Owner Information Add a Dog                                                               |                                                                                                    |
| Dam Name* Chloe Bear Loves Ice Cream                                                          |                                                                                                    |
| Dam Name: Chloe Bear Loves Ice Cream<br>Dam Reg. Number* SN90103607 Breed: Retriever (Golden) |                                                                                                    |
| Sire Owner Information Add a Dog                                                              |                                                                                                    |
| Sire Name <sup>®</sup> Mr. Bear Loves His Chloe Bear Vou do not own this sire. More Info      | a                                                                                                    |
| Sire Name: Mr. Bear Loves His Chloe Bear                                                      |                                                                                                    |
| Sire Reg. Number* SN59045906 Breed: Retriever (Golden)                                        |                                                                                                    |
| Sire Owner Email* Confirm Sire Ov                                                             | vner Email*                                                                                                    |
| Litter Information                                                                            |                                                                                                    |
| Litter Date of Birth* Nun mm/dd/yyyy                                                          | nber to be registered <sup>e</sup> Males Females TOTAL<br>0                                                                                                    |

# Figure 2. Litter Information (Logged into Account)

## Step 2 – Litter Verification:

1. Verify the information for the litter and read the disclaimer.

- 2. Click the checkbox next to the first I certify and I agree information, as shown in Figure 3.
- 3. Optional Step: If you have multiple owners, see the <u>Online Litter</u> Verification: Dam Owner Only Multiple Owners section.
- 4. Click the I Agree and Certify button.

| Step 2 - Litter Verification                                                                                                    |                                                                                                    | Registration Process: 🥑 📀                                                                                                    | 3456789                                                                                                    |
|----------------------------------------------------------------------------------------------------|----------------------------------------------------------------------------------------------------|----------------------------------------------------------------------------------------------------|----------------------------------------------------------------------------------------------------|
|                                                                                                    | ded on actual documentation for this litt<br>ect, please click [I Agree and Certify]. Oth<br>027000008                                                                                                    |                                                                                                    |                                                                                                    |
| Litter Information                                                                                                    |                                                                                                    | Fees                                                                                                    |                                                                                                    |
| Breed:                                                                                                    | Retriever (Golden)                                                                                                    | Late Fee:                                                                                                    | \$0.00                                                                                                    |
| Dam (Female) Name:                                                                                                    | Chloe Bear Loves Ice Cream                                                                                                    | Per Puppy Fee:                                                                                                    | \$8.00                                                                                                    |
| Dam (Female) Reg. Number:                                                                                                    | TT111111111                                                                                                    | Online Litter Registration:                                                                                                    | \$25.00                                                                                                    |
| Dam (Female) Owner Email:                                                                                                    | ctest@vahoo.com                                                                                                    | Total:                                                                                                    | \$33.00                                                                                                    |
| Sire (Male) Name:                                                                                                    | Mr. Bear Loves His Chloe Bear                                                                                                    |                                                                                                    |                                                                                                    |
| Sire (Male) Reg. Number:                                                                                                    | TT000101010                                                                                                    |                                                                                                    |                                                                                                    |
| Litter Date Of Birth:                                                                                                    | 05/08/2007                                                                                                    |                                                                                                    |                                                                                                    |
| Males:                                                                                                    | 2                                                                                                    |                                                                                                    |                                                                                                    |
| Females:                                                                                                    | 2                                                                                                    |                                                                                                    |                                                                                                    |
| Total Puppies:                                                                                                    | 4                                                                                                    |                                                                                                    |                                                                                                    |
| dam was not mated to any other<br>submit this application; that all of<br>regulations. Furthermore, I certify<br>by me on the date of mating. I un | the identified dam from the date of mat<br>dog during her season; and if applicabli-<br>the representations on this application<br>that the identified dam (female) was ma<br>derstand that upon request I(we) will be<br>CTION, CONTROVERSY OR CLAIM ARISING O<br>ATION AND EFFECT OF THIS AGREEMENT 5H<br>EVEN AND EFFECT OF THIS AGREEMENT 5H | e, that I have complete written a<br>are true; and I (we) agree to co<br>ated to the identified sire and th<br>required to provide to the AKC<br>WI OF OR RELATED TO THIS REGIS<br>ALL BE SETTLED BY ARBITRATION<br>VER. PRIOR TO ARBITRATION ALL A | authority from the other owner(s)<br>imply with AKC rules and<br>nat the sire was owned/co-owner<br>any such written authorization.<br>ITRATION OR AS<br>PURSUANT TO PURSUANT TO<br>PULCABLE ARC ADD IC ANC |
| TO THE CONSTRUCTION, INTERPRET<br>THE APPLICABLE RULES OF THE AM                                                                                   | PROCEDURES MUST FIRST BE FOLLOWED.                                                                                                    | AS SET FORTH IN THE AKC CHARTE                                                                                                    | R AND BYLAWS, ER AND BYLAWS,                                                                                                    |

## **Figure 3. The Litter Verification Information**

#### Step 3 & 4 – Mailing Address and Mailing Confirmation:

- 1. Click in the fields and type in the valid information to update the address if the information is missing or incorrect, as shown in **Figure 4**.
- 2. *Optional Step:* Click the checkbox next to **Check here to make this** your new address of record.
- Optional Step: Click the checkbox next to Expedite litter kit delivery for an additional \$17.00.
   NOTE: Only the litter kit will be expedited not the litter certificate or puppy folders.
- 4. Click the **Continue** button, which displays the **Mailing Confirmation** page, as shown in **Figure 5**.
- Click Yes or No to confirm if this is the first-time you've registered a litter, and then click Continue to keep the entered information.
   NOTE: Click Back to change the information and then click Continue to finish the registration process.

| -                                     |                                        |                                       |                                              | 1.8 3                      | 51                                                                                                    |                                                                                                    |
|---------------------------------------|----------------------------------------|---------------------------------------|----------------------------------------------|----------------------------|----------------------------------------------------------------------------------------------------|----------------------------------------------------------------------------------------------------|
| Dam Ov                                | wner                                   |                                       |                                              | 9                          |                                                                                                    | ONLINE LITTER REGISTRATION                                                                                                    |
| Home   Customer Se                    | ervice   Glo                           | ssary   Litte                         | er Registratio                               | n Requirem                 | ents   Support                                                                                                    |                                                                                                    |
| Step 3 - Maili                        | ng Addı                                | ess                                   |                                              |                            | 1                                                                                                    | Registration Process: 🧭 🥑 🕙 🕘 🌀 🌀 🗇 🛞 🧐                                                                                                    |
| incorrect and you<br>Customer Service | u do not w<br>ce at 919-2<br>rmanent a | ant this na<br>233-9767.<br>address o | ame printed<br>If the addre<br>f record by c | on the litte<br>ss is inco | er kit, do not proc<br>rrect, please mal                                                                                                    | me is from our records and will be printed on the litter kit. If it is<br>eed with the application. To correct the name, call AKC<br>is the necessary changes. You have the option of making the<br>clicking [Continue]. |
| Mailing Address                       | s on Reco                              | ord                                   |                                              |                            |                                                                                                    |                                                                                                    |
| Fields marked with                    | h an <sup>*</sup> are r                | equired                               |                                              |                            |                                                                                                    |                                                                                                    |
| Name                                  | Clare Tu                               | ımer                                  |                                              |                            |                                                                                                    |                                                                                                    |
| Address 1*                            | 1212 Te                                | est Dr.                               |                                              |                            |                                                                                                    |                                                                                                    |
| Address 2                             |                                        |                                       |                                              |                            |                                                                                                    |                                                                                                    |
| City*                                 | Test                                   |                                       |                                              |                            |                                                                                                    |                                                                                                    |
| Country                               | United                                 | States Of                             | America                                      |                            | •                                                                                                    |                                                                                                    |
| State:*                               | Nevada                                 |                                       |                                              |                            | A  A |                                                                                                    |
| ZIP*                                  | 22223                                  |                                       |                                              |                            |                                                                                                    |                                                                                                    |
| Telephone                             | 555                                    | - 555                                 | - 5555                                       | x                          |                                                                                                    |                                                                                                    |
| Email Address*                        | test@te                                | st.com                                |                                              |                            |                                                                                                    |                                                                                                    |
|                                       | Chec                                   | k here to i                           | make this yo                                 | our new ac                 | ddress of record                                                                                                    |                                                                                                    |
|                                       | If you che                             | ok this box,                          | only your litte                              | r kit will be              |                                                                                                    | Folders, will not be expedited.                                                                                                    |
|                                       |                                        |                                       |                                              | Back                       |                                                                                                    | Continue                                                                                                    |

## Figure 4. The Entered Mail Address

| Dam                                                                                                    | Owner                                                              |                                         | ONLINE LITTER REGISTRATI                              |
|----------------------------------------------------------------------------------------------------|--------------------------------------------------------------------|-----------------------------------------|-------------------------------------------------------|
| Home   Custon                                                                                                    | ner Service   Glossary   Litter Regi                               | stration Requirements   Support         |                                                       |
| Step 4 - N                                                                                                    | lailing Confirmation                                               | Registration P                          | Process: 🖉 🧭 🕘 (4) (5) (6) (7) (8) (9)                |
| If the followi                                                                                                    | ng information is correct, pleas                                   | se click [Continue]. Otherwise please c | lick [Back] to make your corrections.                 |
| Transaction                                                                                                    | Number: 200709170270000                                            | 23                                      |                                                       |
| Confirm Ma                                                                                                    | iling Address on Record                                            |                                         |                                                       |
| Name:<br>Address 1:<br>Address 2:                                                                                                    | Clare Turner<br>1212 Test Dr.                                      |                                         |                                                       |
| City:                                                                                                    | test                                                               |                                         |                                                       |
| State:                                                                                                    | CA                                                                 |                                         |                                                       |
| Zip:<br>Telephone:                                                                                                    | 22223                                                              |                                         |                                                       |
| Email:                                                                                                    | test@test.org                                                      |                                         |                                                       |
| Is this the f                                                                                                    | irst litter you or someone in y                                    | our household has registered with th    | e AKC?                                                |
|                                                                                                    | ne breeder, we would like to e<br>ease let us know if this is your |                                         | C resources that will help you raise happy and health |
| Yes, the second second seco | nis is my first AKC registered li                                  | tter.                                   |                                                       |
| O No, th                                                                                                    | is is not my first AKC registere                                   | d litter.                               |                                                       |
| Ba                                                                                                    | Continue                                                           |                                         |                                                       |

Figure 5. The Mailing Confirmation with First-Time Breeder Message

## Step 5 & 6 – Optional Products & Confirm Products:

This section enables you to create an online breeder classifieds, purchase litter certificate, and/or purchase puppy folders for the puppies in the litter you are registering.

- Online Breeder Classifieds An ad that describes the litter to visitors of the AKC website who are interested in purchasing a new puppy.
- Official Litter Certificate –. A beautiful, multi-colored document tracing three generations of a litter's lineage. (It also includes black and white copies for each of your puppy buyers.)
- Puppy Folders Educational brochures for your new puppy buyers, which are displayed beautiful folders that can be customized by adding pedigrees, immunization records, and more.
- 1. Click the **Yes** or **No** option on the **Online Breeder Classifieds** page and then click **Continue**, which displays the **Litter Certificate** page.
- 2. Click the **Yes** or **No** option on the **Litter Certificate** page and then click **Continue**, which displays the **Puppy Folders** page.
- 3. Click the **Select the number of puppy folders** down-arrow, click a number as shown in **Figure 6**, and then click **Continue**, which displays the **Confirm Products** page.
- 4. Click the Continue button if all the product selections are correct.

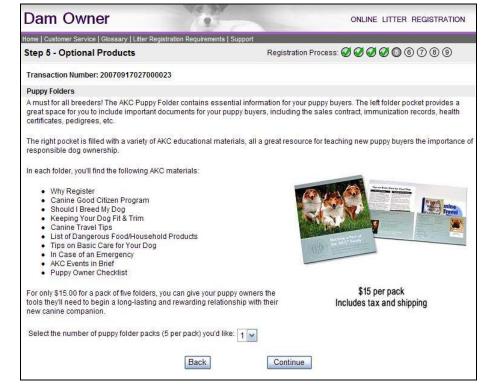

#### Figure 6. The Selected Puppy Folders

#### Step 7 & 8 – Payment & Payment Confirmation:

- 1. *Optional Step:* Click in the **Coupon ID** text box and then click the **Apply Coupon** button.
- 2. Click in the **Credit Card Number** text box, click the **Expiration Date** down-arrows, and then click the dates, as shown in **Figure 7**.

- 3. Click the **Continue** button, which displays the **Payment Confirmation** page.
- 4. Click **Continue** on the **Payment Confirmation** page, which displays the **Create an Account (Optional)** page.

| Dam Owner                                                                                 | 10.37                                          | ONLINE LITTER REGISTRATION                                  |
|-------------------------------------------------------------------------------------------|------------------------------------------------|-------------------------------------------------------------|
| Home   Customer Service   Glossary   I                                                    | Litter Registration Requirements   Support     |                                                             |
| Step 7 - Payment                                                                          |                                                | Registration Process: 🧭 🧭 🧭 🧭 🧭 🞯 🛞 🧐                       |
| If the following information is corr                                                      | ect, please click [Continue]. Otherwise        | please click [Back] to make youstep 2 - Litter Verification |
| Transaction Number: 20070917                                                              | 027000038                                      |                                                             |
| Payment Information                                                                       |                                                |                                                             |
| Fees<br>Per Puppy Fee:<br>Online Litter Registration:<br>Puppy Folders:<br>Total Charges: | \$8.00<br>\$25.00<br>\$15.00<br><b>\$48.00</b> |                                                             |
| Total Fee Remaining:                                                                      | \$48.00                                        |                                                             |
| Coupon Information                                                                        |                                                |                                                             |
| If you have an AKC coupon code                                                            | enter it here and click [Apply Coupon].        |                                                             |
| Coupon ID:                                                                                | Apply Co                                       | upon                                                        |
| Credit Card Information                                                                   |                                                |                                                             |
| Please enter your credit card info                                                        | ormation and click [Continue].                 |                                                             |
| VISA 📾 🛶 🌉                                                                                |                                                |                                                             |
| Credit Card Number:<br>No dashes or spaces                                                | 0000123456788901                               | Expiration Date: 02 2007                                    |
|                                                                                           | Back                                           | Continue                                                    |

Figure 7. The Payment Page

#### **Optional Step 9 – Create an Account:**

This section enables you to create an account or log in to your existing AKC account. Creating or logging into your account is not required to complete a litter registration. NOTE: If you are logged into your account this page will not display.

- Optional Step: Click in the Account Information fields and then click Create Account OR click in the Account Name and Password text boxes and then click Login OR click No Thanks to continue registering a litter.
- 2. *Optional Step:* Follow the remaining directions if you chose to log in to your account or create an account and then click **Continue**, which displays the **Receipt** page.

#### Step 10 - Receipt:

This page displays the information about your registration, as shown in **Figure 8** or **Figure 9**. Please note that the litter application is not completed until the sire owner confirmation is received. The page also displays the transaction number and the total amount charged to your card. Finally, you can list the litter on this page or continue to register another litter.

1. Click the **Done** button to complete the registration without registering another litter.

| Dam Owne                                                                     | r                                                                    | 2                                                  | ONLINE LITTER REGISTRATION                      |
|------------------------------------------------------------------------------|----------------------------------------------------------------------|----------------------------------------------------|-------------------------------------------------|
| Home   Customer Service   G                                                  | lossary   Litter Registration Requ                                   | irements   Support                                 |                                                 |
| Step 10 - Receipt                                                            |                                                                      | Registration Process                               | ୍<br>ଭୁକୁକୁକୁକୁକୁକୁକୁକୁ<br>ଭୁକୁକୁକୁକୁକୁକୁକୁକୁକୁ |
|                                                                              | er application will not officially<br>on our new look for Online Lit | be completed until sire owner confirmatio<br>ters. | n is received.                                  |
| Litter Registration Infor                                                    | mation                                                               |                                                    |                                                 |
| For a detailed receipt cli                                                   | ck the printer icon.                                                 |                                                    |                                                 |
| Transaction Number:                                                          | 20070917027000030                                                    | Total Charged to Card: \$33.00                     | Print for your records                          |
| Online Breeder Classifi                                                      | eds                                                                  |                                                    |                                                 |
| Are you looking to find g<br>exposure to potential pu<br>List Your Litter To | ppy buyers.                                                          | AKC Online Breeder Classified service o            | ffers a direct connection and maximum           |
|                                                                              | Reg                                                                  | gister Another Litter Done                         |                                                 |

## Figure 8. The Receipt for Litter Registration (Not Logged In)

| Dam Owne                                                                     | r                                                                         | 2                                                | ONLINE LITTER REGISTRATION           |
|------------------------------------------------------------------------------|---------------------------------------------------------------------------|--------------------------------------------------|--------------------------------------|
| Home   Customer Service   G                                                  | lossary   Litter Registration Requir                                      | ements   Support                                 |                                      |
| Step 9 - Receipt                                                             |                                                                           | Registration Process                             |                                      |
|                                                                              | er application will not officially to<br>on our new look for Online Litte | be completed until sire owner confirmatio<br>rs. | n is received.                       |
| Litter Registration Infor                                                    | mation                                                                    |                                                  |                                      |
| For a detailed receipt cli                                                   | ck the printer icon.                                                      |                                                  |                                      |
| Transaction Number:                                                          | 20080928027000008                                                         | Total Charged to Card: \$48.00                   | Print for your records               |
| My AKC Online Account                                                        | t                                                                         |                                                  |                                      |
| My AKC Homepa                                                                |                                                                           |                                                  |                                      |
| Online Breeder Classifi                                                      | eds                                                                       |                                                  |                                      |
| Are you looking to find g<br>exposure to potential pu<br>List Your Litter To | ppy buyers.                                                               | AKC Online Breeder Classified service of         | Ters a direct connection and maximum |
|                                                                              | Regi                                                                      | ster Another Litter Done                         |                                      |

Figure 9. The Receipt (Logged into My AKC Account)

## B. Online Litter Registration: Dam Only Multiple Owners

Step 1 - Enter Litter Information:

- 1. Click **Online Services** on the second toolbar on the AKC website.
- 2. Click the **Register a Litter Online** hyperlink.
- 3. Click the **Dam Owner** link.
- Click in the Dam (Female) Reg. Number text box and type the registration number, as shown in Figure 10, OR (if logged into MY AKC) click the Dam Name down-arrow and then select the name from the list. NOTE: If you are logged into your account, you can also add a dog if the

dog is not in the list, which permanently adds this dog to your list of dogs in your My AKC account.

- Click in the Dam Certificate Issue Date text box, and enter the date in the mm/dd/yyyy format.
   NOTE: The date is not required if you are logged in to your account.
- Click in the Dam Owner Email text box, enter the email address, and then click in the Confirm Dam Owner Email text box to enter and confirm the email address.
   NOTE: The email address is not required if you are logged in to your account.
- 7. Click in the Sire (Male) Reg. Number and then type the registration number OR (if logged into MY AKC) click the Sire Name down-arrow and then select the sire, as shown in Figure 11. NOTE: The status of the sire (owned or not owned) is indicated under the list box. If you own the sire and it states not owned, you can Add a Dog and change the status to owned. Please see the <u>Appendix A:</u> Adding a Dog To Your Account section.
- Click in the Sire Owner Email text box, enter the email address, and then click in the Confirm Sire Owner Email text box to enter and confirm the email address.
   NOTE: The email address is not required if you own the sire and are logged in to your account.
- Click in the Litter Date of Birth text box and then type the date in the mm/dd/yyyy text box.
   NOTE: You can also click on the calendar icon to select the date.
- 10. Click the **Number to be registered Males** down-arrow, select the number of males, and then click the **Females** down-arrow and select the number of females.
- 11. Click the **Continue** button to move to **Step 2** of the dam owner litter registration process.

| Dam Owner                                                               | 16.91                                                 | ON                         | LINE LITTER REGISTRATION |
|-------------------------------------------------------------------------|-------------------------------------------------------|----------------------------|--------------------------|
| Home   Customer Service   Glossa                                        | ry   Litter Registration Requirements                 | Support                    |                          |
| Step 1 - Litter Information                                             | on                                                    | Registration Process: 🔘 (2 | 34567891                 |
| Please enter the information for<br>Fields marked with an * are require | or the litter you wish to register a<br><sup>ed</sup> | nd click [Continue].       |                          |
| Dam/Sire Owner form                                                     |                                                       |                            |                          |
| Dam Owner Information                                                   |                                                       |                            |                          |
| Dam (Female) Reg. Number*                                               | 1010101010                                            |                            | 5/5/2006                 |
| Dam Owner Email*                                                        | test@test.com                                         | Confirm Dam Owner Email*:  | test@test.com            |
| Sire Owner Information                                                  |                                                       |                            |                          |
| Sire (Male) Reg. Number*                                                | 101010101012                                          |                            |                          |
| Sire Owner Email*                                                       | test2@test.com                                        | Confirm Sire Owner Email*  | test2@test.com           |
| Litter Information                                                      |                                                       |                            |                          |
| Litter Date of Birth*<br>mm/dd/yyyy                                     | 8/2/2007                                              | Number to be registered*   | Males Females            |
|                                                                         | Refresh                                               | Continue                   |                          |

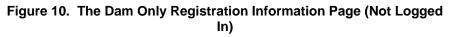

| Dam Ow                               | ner                                                   | 19.34                     |           | ONLI                      | NE LITTER REGISTRATION                                                                    |
|--------------------------------------|-------------------------------------------------------|---------------------------|-----------|---------------------------|-------------------------------------------------------------------------------------------|
| Home   Customer Serv                 | vice   Glossary   Litter Registra                     | tion Requirements   Suppo | ort       |                           |                                                                                           |
| Step 1 - Litter I                    | nformation                                            |                           | F         | Registration Process: 🔘 ② | 3456789                                                                                   |
| the dropdown lists.                  | Dog names appearing in<br>s not listed in the dropdow | BOLDFACE are dogs yo      | ou own. D |                           | in your My AKC account appear in<br>UE are dogs of interest. If the dog<br>dd a Dog link. |
| Enter Dog Information                | Manually                                              |                           |           |                           |                                                                                           |
| Dam Owner Inform                     | nation                                                |                           |           |                           |                                                                                           |
| Dam Name*<br>Add a Dog               | Chloe Bear Loves Ice                                  | Cream                     | ~         | Dam Reg. Number*          | TT111111111<br>Retriever (Golden)                                                         |
| Sire Owner Inform                    | ation                                                 |                           |           |                           |                                                                                           |
| Sire Name*                           | Mr. Bear Loves His C                                  | hloe Bear                 | ~         | Sire Reg. Number*         | TT000101010                                                                               |
| Add a Dog                            | You do not own this sire.                             | More Info                 |           |                           | Retriever (Golden)                                                                        |
| Sire Owner Email*                    |                                                       |                           |           | Confirm Sire Owner Email* |                                                                                           |
| Litter Information                   |                                                       |                           |           |                           |                                                                                           |
| Litter Date of Birth*<br>mm/dd/yyyyy |                                                       |                           |           | Number to be registered*  | Males Females TOTAL                                                                       |
|                                      |                                                       | Refresh                   | (         | Continue                  |                                                                                           |

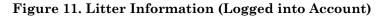

## Step 2 – Litter Verification:

- 1. Verify the information for the litter and read the disclaimer.
- 2. Click the checkbox next to the first I certify and I agree information, as

shown in Figure 12.

- Optional Step: Click the second checkbox that certifies permissions were granted from the other owners to register the litter and receive the registration PIN numbers on the Dog Registratin Applications OR if not selected, the other owners will still need to sign-off on the Dog Registration Applications and no PIN's will be printed on the forms, go to step 5.
- 4. Click the I Agree and Certify button.
- 5. *Optional Step:* If the second checkbox was not selected, as shown in **Figure 13**, click **OK** on the message, as shown in **Figure 14**, to continue the registration.
- 6. Go to the <u>Step 3 & 4 Mailing Address and Mailing Confirmation</u> steps in the pervious section and continue following the instructions.

|                                                                                                    | Litter Registration Requirements   Support                                                                                                    |                                                                                                    |                                                                                                    |
|----------------------------------------------------------------------------------------------------|----------------------------------------------------------------------------------------------------|----------------------------------------------------------------------------------------------------|----------------------------------------------------------------------------------------------------|
| Step 2 - Litter Verification                                                                                                    | Terrer vegistration vegutements   oupport                                                                                                    | Registration Process: 🥑 📀                                                                                                    | 3456789                                                                                                    |
| If the following information is co                                                                                                    | luded on actual documentation for this<br>rrect, please click [] Agree and Certify] C                                                                                                    | litter, however they are not display                                                                                                    | ed on this screen.                                                                                                    |
| Transaction Number: 20080930                                                                                                    | 0027000008                                                                                                    |                                                                                                    |                                                                                                    |
| Litter Information                                                                                                    |                                                                                                    | Fees                                                                                                    |                                                                                                    |
| Breed:                                                                                                    | Retriever (Golden)                                                                                                    | Late Fee:                                                                                                    | \$0.00                                                                                                    |
| Dam (Female) Name:                                                                                                    | Chloe Bear Loves Ice Cream                                                                                                    | Per Puppy Fee:                                                                                                    | \$8.00                                                                                                    |
| Dam (Female) Reg. Number:                                                                                                    | SR12121212                                                                                                    | Online Litter Registration:                                                                                                    | \$25.00                                                                                                    |
| Dam (Female) Owner Email:                                                                                                    | test@test.com                                                                                                    | Total:                                                                                                    | \$33.00                                                                                                    |
| Sire (Male) Name:                                                                                                    | Mr. Bear Loves Chloe Bear                                                                                                    |                                                                                                    |                                                                                                    |
| Sire (Male) Reg. Number:                                                                                                    | SR12341234                                                                                                    |                                                                                                    |                                                                                                    |
| Litter Date Of Birth:                                                                                                    | 08/01/2008                                                                                                    |                                                                                                    |                                                                                                    |
| Males:                                                                                                    | 2                                                                                                    |                                                                                                    |                                                                                                    |
| Females:                                                                                                    | 2                                                                                                    |                                                                                                    |                                                                                                    |
| Total Puppies:                                                                                                    | 4                                                                                                    |                                                                                                    |                                                                                                    |
| dam was not mated to any other                                                                                                    | of the identified dam from the date of m<br>dog during her season; and if applicab                                                                                                    | le, that I have complete written aut                                                                                                    | hority from the other owner(s) to                                                                                                    |
| I certify that I am an owner of<br>dam was not mated to any other<br>submit this application; that all of<br>regulations. Furthermore, I certifi<br>by me on the date of mating. I un                                                                                                    | dog during her season; and if applicab<br>of the representations on this applicatio<br>by that the identified dam (female) was n<br>nderstand that upon request I (we) will b                                                                                                    | le, that I have complete written aut<br>n are true; and I (we) agree to comp<br>mated to the identified sire and that                                                                                                    | thority from the other owner(s) to<br>oly with AKC rules and<br>at the sire was owned/co-owned                                                                                                    |
| I certify that I am an owner<br>dam was not mated to any other<br>submit this application; that all<br>regulations. Furthermore, I certif<br>by me on the date of mating. I un<br>New Optional Sample Aut                                                                                                    | dog during her season; and if applicab<br>of the representations on this applicatio<br>by that the identified dam (female) was n<br>nderstand that upon request I (we) will b                                                                                                    | le, that I have complete written au<br>n are true; and I (we) agree to comp<br>mated to the identified sire and the<br>e required to provide to the AKC ar                                                                                                    | chority from the other owner(s) to<br>oly with AKC rules and<br>it the sire was owned/co-owned<br>ny such written authorization.                                                                                                    |
| ☑ I certify that I am an owner of<br>dam was not mated to any other<br>submit this application; that all or<br>regulations. Furthermore, I certif<br>by me on the date of mating. I un<br>New Optional Sample Aut<br>☑ I certify that I am an owner of<br>from this litter on behalf of all ov                                                                                                    | dog during her season; and if applicab<br>of the representations on this applicatio<br>y that the identified dam (female) was r<br>nderstand that upon request I(we) will b<br>horization Form                                                                                                    | le, that I have complete written au<br>in are true; and I (we) agree to comp<br>mated to the identified sire and tha<br>e required to provide to the AKC ai<br>mplete written authority from the o<br>we) will be required to provide the A                                                                                                    | hority from the other owner(s) to<br>bly with AKC rules and<br>it the sire was owned/co-owned<br>ny such written authorization.<br>ther owner(s) to register the dogs<br>AKC any such written                                                                                                    |
| I certify that I am an owner of<br>dam was not mated to any other<br>submit this application; that all or<br>regulations. Furthermore, I certifi<br>by me on the date of mating. I un<br>New Optional Sample Aut<br>[] certify that I am an owner of<br>from this litter on behalf of all ov<br>authorization. I understand that<br>owners to be registered.<br>I (WE) AGREE THAT ANY CAUSE<br>TO THE CONSTRUCTION, INTEE<br>THE APPLICABLE RULES OF TI<br>BYLAWS, RULE S, REGULATION                                                                      | dog during her season; and if applicab<br>of the representations on this applicatio<br>by that the identified dam (female) was r<br>nderstand that upon request I(we) will b<br>horization Form<br>of the identified dam and that I have corv<br>vners. I understand that upon request I(v                                                                                                    | le, that I have complete written aui<br>in are true; and I (we) agree to comp<br>mated to the identified size and the<br>e required to provide to the AKC are<br>mplete written authority from the or<br>we) will be required to provide the A<br>for online registration and do not re<br>NM ARISING OUT OF OR RELATE<br>REEMENT SHALL BE SETTLED B<br>ATION. HOWEVER, PRIOR TO ARE                                                                         | thority from the other owner(s) to<br>oly with AKC rules and<br>it the sire was owned/co-owned<br>iny such written authorization.<br>Ther owner(s) to register the dogs<br>AKC any such written<br>equire the signature of all<br>D TO THIS REGISTRATION OR A<br>AT ARBITRATION PURSUANT TO<br>BITRATION ALL APPLICABLE AM                                                             |
| I certify that I am an owner of<br>dam was not mated to any other<br>submit this application; that all or<br>regulations. Furthermore, I certifi<br>by me on the date of mating. I un<br>New Optional Sample Aut<br>[] certify that I am an owner of<br>from this litter on behalf of all ov<br>authorization. I understand that<br>owners to be registered.<br>I (WE) AGREE THAT ANY CAUSE<br>TO THE CONSTRUCTION, INTEE<br>THE APPLICABLE RULES OF TI<br>BY LAWS, RULE S, REGULATION<br>RULES, REGULATION S, PUBLIS<br>By clicking on the [] Agree and C | dog during her season; and if applicab<br>of the representations on this applicatio<br>by that the identified dam (female) was r<br>inderstand that upon request l(we) will b<br>horization Form<br>of the identified dam and that I have cor<br>vers. I understand that upon request l(v<br>the dogs from this litter will be eligible to<br>the dogs from this litter will be eligible to<br>E OF ACTION, CONTROVER SY OR CLA<br>REPRETATION AND EFFECT OF THIS AG<br>HE AMERICAN ARBITRATION A SSOCI<br>35 AND PROCEDURES MUST FIRST BI<br>SHED POLICIES AND GUIDELINES.<br>Bertify] button and submitting this application of this application of this application of the second | le, that I have complete written aut<br>in are true; and I (we) agree to comp<br>mated to the identified sire and tha<br>e required to provide to the AKC air<br>mplete written authority from the o<br>we) will be required to provide the A<br>for online registration and do not re<br>NIM ARISING OUT OF OR RELATE<br>IREEMENT SHALL BE SETTLED B<br>ATION. HOWEVER, PRIOR TO ARE<br>E FOLLOWED AS SETFORTH IN T<br>sation, you are authenticating the i | hority from the other owner(s) to<br>oly with AKC rules and<br>it the sire was owned/co-owned<br>ny such written authorization.<br>ther owner(s) to register the dogs<br>AKC any such written<br>squire the signature of all<br>D TO THIS REGISTRATION OR A<br>Y ARBITRATION PURSUANT TO<br>BITRATION ALL APPLICABLE AF<br>HE AKC CHARTER AND BYLAW<br>nformation provided as you woul |

Figure 12. The New Optional Litter Verification Checkbox with Permissions

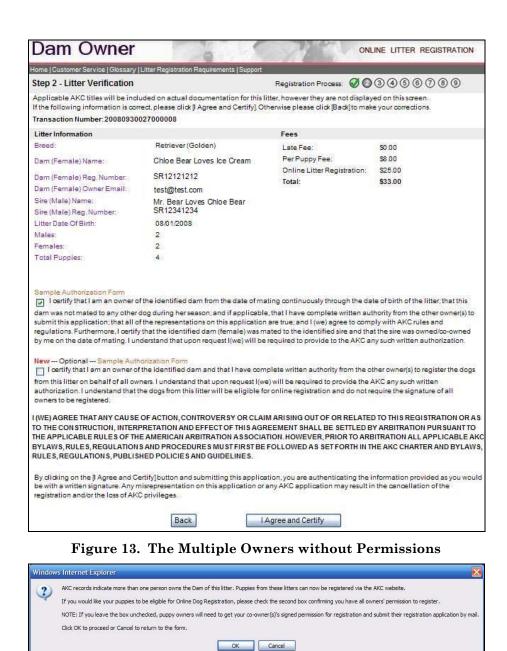

Figure 14. The Message for Multiple Owners

# ONLINE LITTER REGISTRATION: SIRE OWNER

# I. Verifying the Litter Registration: Sire Owner

If you own the sire, you can approve, hold, or deny the litter. Approving the litter will allow the completion of the litter registration process.

In order to complete the registration you need:

- The sire's AKC registration number (must be in the format AA999999999 two letters followed by eight digits)
- The sire's certificate issue date (if you own the sire)

#### A. Verify Litter Registration: Sire Only

There are 4 steps to verifying the litter registration. Please follow the steps below to complete the registration.

#### Step 1 - Enter Sire Information:

- 1. Click **Online Services** on the second toolbar on the AKC website.
- 2. Click the **Register a Litter Online** hyperlink.
- 3. Click the Sire Owner link.
- 4. Click in the **Sire (Male) Reg. Number** and then type the registration number.
- Click in the Certificate Issue Date text box, and enter the date in the mm/dd/yyyy format, as shown in Figure 15.
- 6. Click the **Continue** button.

| Sire Owner                      | Ann                                                                     | 1. 199                                                                | ONLINE LITTER REGISTRATION         |
|---------------------------------|-------------------------------------------------------------------------|-----------------------------------------------------------------------|------------------------------------|
| Home   Customer Service   Gloss | ary   Litter Registration Requirements                                  | s   Support                                                           |                                    |
| Step 1 - Sire Informati         | on                                                                      | 1                                                                     | Registration Process: 🔘 ② ③ ④      |
| enter the sire's AKC number     | r application process, the sire ow<br>r and Certificate Issue Date, and | vner must verify the information that t<br>click [Continue] to start. | he dam owner has entered. Please   |
| Sire Information                |                                                                         |                                                                       |                                    |
| Sire (Male) Reg. Number         | AA99999999                                                              | Certificate Issue Date                                                | 02/03/2002                         |
|                                 |                                                                         | mm/dd/yyyyy                                                           | What is my Certificate Issue Date? |
|                                 |                                                                         | Continue                                                              |                                    |

Figure 15. The Sire Owner Information

#### Step 2 & 3 - Litter Information & Action Confirmation:

- 1. Click **Desired Action** down-arrow and then click **Hold**, **Approve**, or **Deny**, as shown in **Figure 16**.
- 2. Click the **Continue** button to complete the selected action, which displays the **Action Confirmation** page **OR** click the **Back** button to go to the previous page and change the information.
- Click the I Certify and Agree checkbox, as shown in Figure 17, and then click the I Agree and Certify button to confirm the selected action. NOTE: If you select hold no agreement is displayed and no action is taken.
- NOTE: Once the litter has been approved, an email will be sent to the dam

owner with the litter information. Also, the puppy numbers are generated and made available to the litter owner within minutes of the approval process.

| Sire Owner                                           | - Co                                | TTA ARE                         | ONLINE L                        | LITTER REGISTRATION |
|------------------------------------------------------|-------------------------------------|---------------------------------|---------------------------------|---------------------|
| Home   Customer Service   Glos                       | ssary   Litter Registration Require | ements   Support                |                                 |                     |
| Step 2 - Litter Inform                               | ation                               |                                 | Registration                    | Process: 🥑 🙆 ③ ④    |
| Choose the "Desired Actio                            | n" for the litter(s) displayed a    | nd click [Continue] or click [I | Back] to enter a different sire | в.                  |
| Litter Information                                   |                                     |                                 |                                 |                     |
| Sire (Male) Name: Sunbea<br>Sire (Male) Reg. Number: |                                     |                                 |                                 |                     |
| Dam (Female) Name                                    | Dam (Female) Reg.<br>Number         | Litter Date Of Birth            | Submission Date                 | Desired Action      |
| Sunbeam's Tequila<br>Mockingbird                     | TT11111111                          | 05/08/2007                      | 09/17/2007                      | Approve 🖌           |
|                                                      |                                     | Back Continue                   |                                 |                     |
|                                                      |                                     | Continue                        |                                 |                     |

Figure 16. The Desired Action Selected

| 10                                                                                          | 97.010                                                                                                    |                                                                              |                                                                          |                                     |
|---------------------------------------------------------------------------------------------|----------------------------------------------------------------------------------------------------|------------------------------------------------------------------------------|--------------------------------------------------------------------------|-------------------------------------|
| tep 3 - Action Confi                                                                        | issary   Litter Registration Require                                                                                                    | ements   Support                                                             | Registratio                                                              | n Process: 🧭 🧭 💿 🤆                  |
| •                                                                                           | is correct please click (I Agre                                                                                                    | e and Certify] or [Continue].                                                |                                                                          |                                     |
| onfirm Desired Action                                                                       |                                                                                                    |                                                                              |                                                                          |                                     |
| ire (Male) Name: Sunbe                                                                      | am's Cruise Control                                                                                                    |                                                                              |                                                                          |                                     |
| ire (Male) Reg. Number:                                                                     | SN37226001                                                                                                    |                                                                              |                                                                          |                                     |
| am (Female) Name                                                                            | Dam (Female) Reg.<br>Number                                                                                                    | Litter Date Of Birth                                                         | Submission Date                                                          | Action To Be Taken                  |
| Sunbeam's Tequila<br>lockingbird                                                            | TT111111111                                                                                                    | 05/08/2007                                                                   | 09/17/2007                                                               | Approve                             |
| date of mating for all<br>(WE) AGREE THAT ANY<br>AS TO THE CONSTRUCT<br>PURSUANT TO THE APP | (fied dam(s) (female) was ma<br>approved litters.<br>CAUSE OF ACTION, CONTRO<br>TION, INTERPRETATION AND B<br>PLICABLE RULES OF THE AME<br>YLAWS, RULES, REGULATIO | OVERSY OR CLAIM ARISING<br>EFFECT OF THIS AGREEMEN<br>RICAN ARBITRATION ASSO | OUT OF OR RELATED TO<br>T SHALL BE SETTLED BY<br>DCIATION. HOWEVER, PRIM | THIS REGISTRATION OF<br>ARBITRATION |

Figure 17. The Confirmation of Approval

## Step 4 – Confirmation:

This page displays the information about your registration, as shown in **Figure 18**. The litter has now been registered and approved and you can return to the Online Litter Registration page.

| lome   Customer Service   Glo    | ssary   Litter Registration Require | ements   Support     |                 |                           |
|----------------------------------|-------------------------------------|----------------------|-----------------|---------------------------|
| Step 4 - Confirmation            | n                                   |                      | Registration Pr | ocess: 🧭 🧭 🖉 🔘            |
| Please print this page for       | your records by clicking on th      | e printer icon.      |                 | Print for<br>your records |
| Confirmation                     |                                     |                      |                 |                           |
| Sire (Male) Name: Sunbea         | am's Cruise Control                 |                      |                 |                           |
| Sire (Male) Reg. Number:         | SN37226001                          |                      |                 |                           |
| Dam (Female) Name                | Dam (Female) Reg.<br>Number         | Litter Date Of Birth | Submission Date | Action Taken              |
| Sunbeam's Tequila<br>Mockingbird | TT11111111                          | 05/08/2007           | 09/17/2007      | APPROVE                   |

Figure 18. The Confirmation of Sire Owner Verification

# ONLINE LITTER REGISTRATION: OWN DAM AND SIRE

# I. Registering Your Litter: Dam and Sire Owner

The information needed to register your litter online includes:

- The dam's AKC registration number (must be in the format AA12345678 two letters followed by eight digits)
- The dam's AKC registered name
- The dam's certificate issue date
- The dam owner's email address
- The sire's registration number
- The sire's certificate issue date
- Your credit card number and expiration date
- Permission from all other litter owners if the dam has multiple owners

If you have a My AKC account and are registered for Online Record Keeping, you can login to your account and register your litter directly from the birth breeder record. If you are logged into your account, you can also go to the Registration section, select the Dam and/or Sire from the list boxes, enter in litter information and then continue from that point. If you are not logged into an account you need all of the above listed information and you can register your litter from the Online Services/Registration section of the AKC website.

To use any of these functions:

- 1. Click Online Services on the second toolbar on the AKC website.
- 2. Click the **Register a Litter Online** hyperlink.
- 3. Click the **Dam and Sire Owner** hyperlink, which displays the **Litter Registration** page.

#### OR

- 4. Go to <u>www.akc.org</u> and in the right My AKC panel, enter your username and password, and then click **Login**.
- Click Breeder Records, select the record, click on the Birth tab, and then click Register This Litter.
   NOTE: You must have already created a birth record or have a birth record in the account.

## A. Verify Litter Registration: Dam and Sire

There are 9 or 10 steps to verifying the litter registration depending on if you logged in to your My AKC account. Please follow the steps below to complete the registration. The graphics in Step 2 and on assume you are logged into your AKC account.

#### **Optional Step 1 - Enter Dam and Sire Information**

If you are using the registration portion of the website, please follow the steps in Optional Step 1: Enter Dam and Sire Information. If you are logged into your account and you clicked Register your Litter on the breeder record, please skip to Step 2: Litter Verification.

 Click in the Dam (Female) Reg. Number text box and type the registration number, as shown in Figure 19, OR (if logged into MY AKC) click the Dam Name down-arrow and then select the name from the list. **NOTE:** If you are logged into your account, you can also add a dog if the dog is not in the list, which will permanently be added to your list of dogs in your My AKC account.

- Click in the Dam Certificate Issue Date text box, and enter the date in the mm/dd/yyyy format.
   NOTE: The date is not required if you are logged in to your account.
- Click in the Dam Owner Email text box, enter the email address, and then click in the Confirm Dam Owner Email text box to enter and confirm the email address.
   NOTE: The email address is not required if you are logged in to your account.
- 4. Click in the Sire (Male) Reg. Number and then type the registration number OR click the Sire Name down-arrow and then select the sire. NOTE: The status of the sire (owned or not owned) is indicated under the list box. If you own the sire and it states not owned, you can Add a Dog and change the status to owned. Appendix A: Adding a Dog To Your Account.
- Click in the Litter Date of Birth text box and then type the date in the mm/dd/yyyy text box.
   NOTE: You can also click on the calendar icon to select the date.
- 6. Click the **Number to be registered Males** down-arrow, select the number of males, and then click the **Females** down-arrow and select the number of females.
- 7. Click the **Continue** button to move to **Step 2** of the dam owner litter registration process.

| Dam & Sire (                                                        | Owner                            | 0                | o                                          | NLINE LITTER REGISTRATION          |
|---------------------------------------------------------------------|----------------------------------|------------------|--------------------------------------------|------------------------------------|
| Home   Customer Service   Gloss                                     | ary   Litter Registration Requir | ements   Suppor  | t                                          |                                    |
| Step 1 - Litter Informat                                            | ion                              |                  | Registration Process: 🔘 🤅                  | 234567890                          |
| Please enter the information f<br>Fields marked with an * are requi |                                  | gister and click | [Continue].                                |                                    |
| Dam Owner Only form                                                 |                                  |                  |                                            |                                    |
| Dam Owner Information                                               |                                  |                  |                                            |                                    |
| Dam (Female) Reg. Number                                            | TT111111111                      |                  | Dam Certificate Issue Date*<br>mm/dd/yyyy  | What is my Certificate Issue Date? |
| Owner Email*                                                        |                                  |                  | Confirm Owner Email*:                      |                                    |
| Sire Owner Information                                              |                                  |                  |                                            |                                    |
| Sire (Male) Reg. Number <sup>*</sup>                                |                                  |                  | Sire Certificate Issue Date*<br>mm/dd/yyyy | What is my Certificate Issue Date? |
| Litter Information                                                  |                                  |                  |                                            |                                    |
| Litter Date of Birth*<br>mm/dd/yyyyy                                |                                  |                  | Number to be registered*                   | Males Females                      |
|                                                                     | Refr                             | esh              | Continue                                   |                                    |

Figure 19. The Litter Information Page (not logged into an AKC account)

#### Step 2 – Litter Verification:

- 1. Verify the information for the litter and read the disclaimer, as shown in **Figure 20**.
- Click the checkbox next to the I certify and I agree information.
  NOTE: If the dam has multiple owners, please read the <u>Online Litter</u> <u>Registration: Dam Only Multiple Owners</u> section.
- 3. Click the I Agree and Certify button.

| Iome   Customer Service   Glossary                                                                                                    | Litter Registration Requirements   Support                                                                                                    |                                                                                                    |                                                                                                    |
|----------------------------------------------------------------------------------------------------|----------------------------------------------------------------------------------------------------|----------------------------------------------------------------------------------------------------|----------------------------------------------------------------------------------------------------|
| Step 2 - Litter Verification                                                                                                    |                                                                                                    | Registration Process: 🧭 📀                                                                                                    | 3456789                                                                                                    |
|                                                                                                    | uded on actual documentation for this li<br>rect, please click [I Agree and Certify]. O                                                                                                    |                                                                                                    |                                                                                                    |
| Transaction Number: 20070917                                                                                                    | 027000037                                                                                                    |                                                                                                    |                                                                                                    |
| Litter Information                                                                                                    |                                                                                                    | Fees                                                                                                    |                                                                                                    |
| Breed:<br>Dam (Female) Name:<br>Dam (Female) Reg. Number:<br>Dam (Female) Owner Email:<br>Sire (Male) Name:                                                                                                   | Retriever (Golden)<br>Chloe Bear Loves Ice Cream<br>TT111111111<br><u>ctest@yahoo.com</u><br>Mr. Bear Loves His Chloe Bear                                                                                                    | Online Litter Registration:<br>Per Puppy Fee:<br>Total:                                                                                                    | \$25.00<br>\$12.00<br><b>\$37.00</b>                                                                                                    |
| Sire (Male) Reg. Number:<br>Litter Date Of Birth:                                                                                                    | TT000101010<br>09/01/2007                                                                                                    |                                                                                                    |                                                                                                    |
| Males:<br>Females:<br>Total Puppies:                                                                                                    | 4<br>2<br>6                                                                                                    |                                                                                                    |                                                                                                    |
| dam was not mated to any other<br>submit this application; that all c<br>regulations. Furthermore, I certif<br>by me on the date of mating. I ur<br>I (WE) AGREE THAT ANY CAUSE<br>TO THE CONSTRUCTION, INTER | of the identified dam from the date of ma<br>dog during her season; and if application<br>the representations on this application<br>y that the identified dam (fermale) was in<br>iderstand that upon request I(we) will b<br>OF ACTION, CONTROVERSY OR CLAIN<br>PRETATION AND EFFECT OF THIS AGRI<br>E AMERICAN ARBITRATION ASSOCIAT<br>E AND REOCEMERS WILLST FIRST FIRST | ile, that I have complete written a<br>n are true; and I (we) agree to co-<br>nated to the identified sire and th<br>e required to provide to the AKC<br>I ARISING OUT OF OR RELATED<br>EMENT SHALL BE SETTLED BY<br>ION. HOWEVER, PRIOR TO ARBI | authority from the other owner(s) t<br>mply with AKC rules and<br>nat the sire was owned/co-owned<br>any such written authorization.<br>TO THIS REGISTRATION OR AS<br>ARBITRATION PURSUANT TO |
|                                                                                                    | S AND FROCEDORES MOST TINGT DET                                                                                                    |                                                                                                    |                                                                                                    |

Figure 20. The Verification Page that Appears for Dam and Sire

#### Step 3 & 4 – Mailing Address and Mailing Confirmation:

- 1. Click in the fields and type in the valid information to update the address if the information is missing or incorrect, as shown in **Figure 21**.
- 2. Optional Step: Click the checkbox next to Check here to make this your new address of record.
- Optional Step: Click the checkbox next to Expedite litter kit delivery for an additional \$17.00.
   NOTE: Only the litter kit will be expedited not the litter certificate or puppy folders (if purchased under optional products.)
- 4. Click the **Continue** button, which displays the **Mailing Confirmation** page.
- 5. Click Continue to keep the entered information.

**NOTE:** Click **Back** only if you need to change the information entered and then click **Continue** to finish the registration process.

| Dam &                                                   | Sire Own                                             | er                                                    |                                          | - Aller                           | ONLINE LITTER REGISTRATION                                                                                                    |
|---------------------------------------------------------|------------------------------------------------------|-------------------------------------------------------|------------------------------------------|-----------------------------------|----------------------------------------------------------------------------------------------------|
| Home   Customer Se                                      | ervice   Glossary   Litter                           | Registration Requ                                     | uirements   Suppor                       | t                                 |                                                                                                    |
| Step 3 - Maili                                          | ng Address                                           |                                                       |                                          | Registration Process: (           | 000000000000000000000000000000000000000                                                                                       |
| incorrect and you<br>Customer Servic<br>address your pe | u do not want this nai<br>ce at 919-233-9767. I      | ne printed on th<br>the address is<br>ecord by checki | e litter kit, do not<br>incorrect, pleas | proceed with the application      | and will be printed on the litter kit. If it is<br>n. To correct the name, call AKC<br>ges. You have the option of making the |
| Mailing Address                                         | s on Record                                          |                                                       |                                          |                                   |                                                                                                    |
| Fields marked with                                      | h an * are required                                  |                                                       |                                          |                                   |                                                                                                    |
| Name                                                    | 01 T                                                 |                                                       |                                          |                                   |                                                                                                    |
| Address 1*                                              | Clare Turner                                         |                                                       |                                          |                                   |                                                                                                    |
| 200.000.000.00                                          | 4555 Good Lane                                       |                                                       |                                          |                                   |                                                                                                    |
| Address 2                                               |                                                      | 11                                                    |                                          |                                   |                                                                                                    |
| City*                                                   | blah                                                 |                                                       |                                          |                                   |                                                                                                    |
| Country                                                 | United States Of /                                   | America                                               | ~                                        |                                   |                                                                                                    |
| State:*                                                 | California                                           |                                                       | ~                                        |                                   |                                                                                                    |
| ZIP*                                                    | 234324                                               |                                                       |                                          |                                   |                                                                                                    |
| Telephone                                               | 555 - 555                                            | - 5555 ×                                              |                                          |                                   |                                                                                                    |
| Email Address*                                          | dco@akc.org                                          |                                                       |                                          |                                   |                                                                                                    |
| T. a                                                    | Check here to m                                      | ake this your ne                                      | w address of re                          | cord                              |                                                                                                    |
|                                                         | Expedite litter kit                                  | delivery for an a                                     | dditional \$15.00                        | 1                                 |                                                                                                    |
|                                                         | If you check this box, or<br>Additional items you or |                                                       |                                          | uppy Folders, will not be expedit | ted.                                                                                                    |
|                                                         |                                                      | В                                                     | ack                                      | Continue                          |                                                                                                    |

Figure 21. The Entered Mailing Address

#### Step 5 & 6 – Optional Products & Confirm Products:

This section enables you to create an online breeder classifieds, purchase litter certificate, and/or purchase puppy folders for the puppies in the litter you are registering.

- Online Breeder Classifieds An ad that describes the litter to visitors of the AKC website who are interested in purchasing a new puppy.
- Official Litter Certificate –. A beautiful, multi-colored document tracing three generations of a litter's lineage. (It also includes black and white copies for each of your puppy buyers.)
- Puppy Folders Educational brochures for your new puppy buyers, which are displayed beautiful folders that can be customized by adding pedigrees, immunization records, and more.
- 1. Click the **Yes** or **No** option on the **Online Breeder Classifieds** page and then click **Continue**, which displays the **Litter Certificate** page.
- 2. Click the **Yes** or **No** option on the **Litter Certificate** page and then click **Continue**, which displays the **Puppy Folders** page.
- 3. *Optional Step:* Click the **Select the number of puppy folders** downarrow, click a number, and then click **Continue**, which displays the **Confirm Products** page as shown in **Figure 22**.
- 4. Click the Continue button if all the product selections are correct.

| nts   Support                                               |
|-------------------------------------------------------------|
| Registration Process: 🧭 🖉 🧭 🧭 🗐 🗇 🔞 🧐                       |
| e]. Otherwise please click [Back] to make your corrections. |
|                                                             |
| s time.                                                     |
|                                                             |
|                                                             |
|                                                             |
|                                                             |
|                                                             |

Figure 22. The Confirmation of Products

#### Step 7 & 8 – Payment & Payment Confirmation:

- 1. *Optional Step:* Click in the **Coupon ID** text box and then click the **Apply Coupon** button.
- 2. Click in the **Credit Card Number** text box, click the **Expiration Date** down-arrows, and then click the dates, as shown in **Figure 23**.
- 3. Click the **Continue** button, which displays the **Payment Confirmation** page.
- 4. Click **Continue** on the **Payment Confirmation** page, which displays the **Create an Account (Optional)** page.

| Dam & Sire O                               | wner                            | ONLINE LITTER REGISTRATION                              |
|--------------------------------------------|---------------------------------|---------------------------------------------------------|
| Home   Customer Service   Glossary         | Litter Registration Requirement | s   Support                                             |
| Step 7 - Payment                           |                                 | Registration Process: 🧭 🧭 🧭 🧭 🧭 🔘 🖲 🧐                   |
| If the following information is co         | rrect, please click [Continue]  | Otherwise please click [Back] to make your corrections. |
| Transaction Number: 2007091                | 7027000038                      |                                                         |
| Payment Information                        |                                 |                                                         |
| Fees                                       |                                 |                                                         |
| Online Litter Registration:                | \$25.00                         |                                                         |
| Per Puppy Fee:                             | \$12.00                         |                                                         |
| Expedited:                                 | \$15.00                         |                                                         |
| Total Charges:                             | \$52.00                         |                                                         |
| Total Fee Remaining:                       | \$52.00                         |                                                         |
| Coupon Information                         |                                 |                                                         |
| If you have an AKC coupon code             | e enter it here and click [Appl | Coupon].                                                |
| Coupon ID:                                 |                                 | Apply Coupon                                            |
| Credit Card Information                    |                                 |                                                         |
| Please enter your credit card in           | formation and click [Continu    | a].                                                     |
|                                            |                                 |                                                         |
| Credit Card Number:<br>No dashes or spaces | 0000123456788901                | Expiration Date: 02 2007                                |
|                                            | Back                            | Continue                                                |

Figure 23. The Payment Page

#### **Optional Step 9 – Create an Account:**

This section enables you to create an account or log in to your existing AKC

account. Creating or logging into your account is not required to complete a litter registration. If you are already logged into your account you will not see this step.

- Optional Step: Click in the Account Information fields and then click Create Account OR click in the Account Name and Password text boxes and then click Login OR click No Thanks to continue registering a litter.
- 2. *Optional Step:* Follow the remaining directions if you chose to log in to your account or create an account and then click **Continue**, which displays the **Receipt** page.

#### Step 9 or 10 - Receipt:

This page displays the information about your registration and if you are not logged into your account, you can only list your litter or register another litter.

If you are logged into your My AKC account, you can Manage Puppies, return to the My AKC homepage, list your litter, or register another litter, as shown in **Figure 24**.

1. Click the **Done** button to complete the registration without registering another litter.

| Step 9 - Receipt            |                                                                                | Registration Process: 🧭 🧭 🤅                                                                                                    | 00000000                   |
|-----------------------------|--------------------------------------------------------------------------------|----------------------------------------------------------------------------------------------------|----------------------------|
| Congratulation              | าร!                                                                            |                                                                                                    |                            |
|                             | stered. Your new litter numbe<br>on o <mark>ur new look for Online Litt</mark> |                                                                                                    |                            |
| Litter Registration Inform  | mation                                                                         |                                                                                                    |                            |
| For a detailed receipt clic | ck the printer icon.                                                           |                                                                                                    |                            |
| Transaction Number:         | 20070917027000038                                                              | Total Charged to Card: \$52.00                                                                                                    | Print for your records     |
| My AKC Online Account       |                                                                                |                                                                                                    |                            |
|                             | hloe Bear is listed                                                            | as a Dog I Own.<br>AKC Online Breeder Classified service offers a dire                                                                 | ect connection and maximum |
| exposure to potential pup   |                                                                                |                                                                                                    |                            |
| Full Litter Offspring Reg   | istration                                                                      |                                                                                                    |                            |
| Offspring Registration Ap   | oplication. Once complete jus<br>irrently available through our                | iis litter to yourself for \$10 per puppy (a 50% savings<br>t mail in the application to the address provided. Plo<br>online services. |                            |

Figure 24. The Done Page for Litter Registration in the My AKC Account

# APPENDIX A: ADDING A DOG TO YOUR ACCOUNT

# I. Registering Your Litter – Add a Dog

If you are logged into your account while registering you litter, you can Add a Dog to your account from the hyperlinks next to the dam or sire list boxes on the Dam Only, Sire Only, or Dam and Sire pages. You can also add a dog from Manage Dogs. The steps below tell you how to add the dog from any area in the application.

## A. Adding a Dog

Under the display list box on the Manage Dogs page, there is an Add a Dog hyperlink. Before you can add a dog, you need the dog's registration number. If you are adding a Dog I Own, you also need the dog's certificate issue date. You can also click the Add a Dog hyperlinks throughout the application.

There are two ways to add a dog; by Registration # and by Name and Breed.

To begin adding a dog by registration number:

- Optional Step: Click the Manage Dogs hyperlink under My Dogs in the left hand pane of the window, which displays the My Dogs and Litters – Manage Dogs page.
- Click the Add a Dog hyperlink under the Display list box. NOTE: If you are in Online Record Keeping (ORKS), you can also add a dog from the hyperlinks available in certain screens where you select a dam or sire from your list.
- 3. Click the Add Dog By Registration Number option.
- 4. Click in the **Registration** text box and then type the dog registration number.
- 5. Click the **Next** button, which displays the dog's information and the ability to decide what type of relationship you have to the dog.
- 6. Click either the Add a Dog I Own option *OR* the Add a Dog of Interest option.
- Click the Next button. If this was a dog of interest, the dog is added to the list and you can skip to Step 9. If this is a dog you own, proceed to Step 8.
- 8. Click in the **Cert Issue Date** text box, click the **I certify that I am the recorded owner of this dog** and request that the AKC associate this dog with my account checkbox, as shown in **Figure 25**, and then click the **Add Dog** button.
- 9. Click the **Continue** button, which confirms the addition and closes the window.

The system will add the dog entered into your account. If this is a Dog I Own, the system may recognize other dogs you own as well, and add them to your account at the same time. After adding this dog, if you own other dogs that do not appear as a Dog I Own in your dog list, simply complete the Add a Dog process again.

| Manage Dogs<br>Add Dog To List               |                    |                                                                                                    |
|----------------------------------------------|--------------------|----------------------------------------------------------------------------------------------------|
| account at the same time. After adding       | this dog, if you c | he system may identify other dogs you own and add them to<br>wn other dogs that do not appear as a Dog I Own in your do<br>. If you are having difficulty, please click on Customer Service |
| Fields marked with an asterisk * are require | d.                 |                                                                                                    |
| Dog Registration Number                      | TRZ55555555        | 5555                                                                                                    |
| Cert Issue Date*                             | 6/11/1999          |                                                                                                    |
| Issue date of the Registration Certificate.  | mm/dd/yyyy         |                                                                                                    |
| Your Last Name*                              | D. Smith           |                                                                                                    |
| I certify that I am the recorded ow          | vner of this dog a | and request that the AKC associate this dog with my account                                                                                                    |
| Back Close Add Dog                           |                    |                                                                                                    |

## Figure 25. The Owned Dog Information Entered

To begin adding a dog by name and breed:

- Optional Step: Click the Manage Dogs hyperlink under My Dogs in the left hand pane of the window, which displays the My Dogs and Litters – Manage Dogs page.
- 2. Click the Add a Dog hyperlink under the Display list box.
- 3. Click the Add a Dog By Name and Breed option.
- 4. Click in the **Dog Name** text box and then type part of or an entire name.
- 5. Click the **Breed** down-arrow and then select a breed, as shown in **Figure 26**.
- 6. Click the **Next** button, which displays the search results based on the data.
- 7. Click the option next to the search result item that matches the dog you wish to add to your dog list.
- 8. Click the **Next** button, which displays the dog's information and the ability to decide what type of relationship you have to the dog.
- 9. Click either the Add a Dog I Own option *OR* the Add a Dog of Interest option.
- 10. Click the **Next** button. If this was a dog of interest, the dog is added to the list and you can skip to Step 12. If this is a dog you have or currently own, go to Step 11.
- 11. Click in the **Cert Issue Date** text box, click the I certify that I am the recorded owner of this dog and request that the AKC associate this dog with my account checkbox, and then click the **Add Dog** button.
- 12. Click the **Continue** button, which confirms the addition and closes the window.

The system will add the dog entered into your account. If this is a Dog I Own, the system may recognize other dogs you own as well, and add them to your account at the same time. After adding this dog, if you own other dogs that do not appear as a Dog I Own in your dog list, simply complete the Add a Dog process again.

**NOTE:** If there is not a dog available based on the search entered, a message displays stating: The dog you entered could not be added to your account because it could not be found in our database. Please check the information you entered or contact Customer Service if this problem persists.

| Please choose<br>our account.                     | one of the options below to add a do                                                                           | g to  |
|---------------------------------------------------|----------------------------------------------------------------------------------------------------|-------|
| 🔿 Add Dog E                                       | y Registration Number                                                                                          |       |
|                                                   | ation Number<br>1905, ILP133522)                                                                               |       |
| Add Dog E                                         | y Name and Breed                                                                                               |       |
| <b>~</b>                                          |                                                                                                    | on of |
| f you are unsu<br>the name (mir                   | re of the full name, enter the first porti<br>imum five characters) and the system<br>al name search.<br>butch |       |
| f you are unsu<br>the name (mir<br>perform a part | re of the full name, enter the first porti<br>imum five characters) and the system<br>al name search.          |       |

Figure 26. The Dog Name and Breed